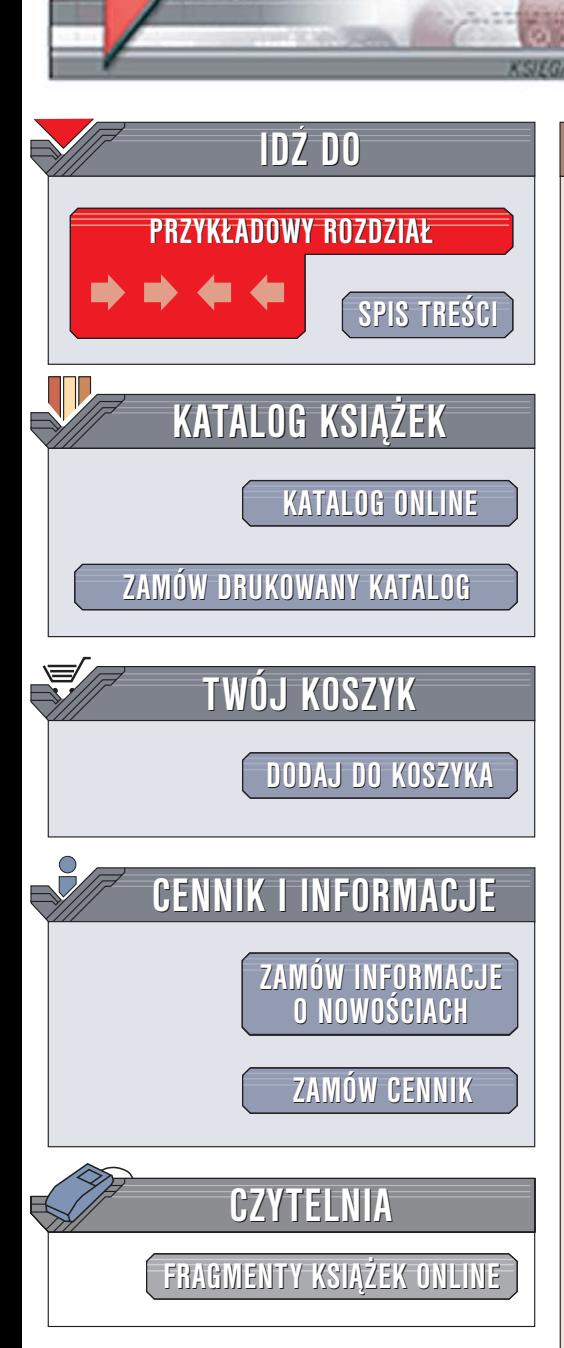

Wydawnictwo Helion ul. Chopina 6 44-100 Gliwice tel. (32)230-98-63 [e-mail: helion@helion.pl](mailto:helion@helion.pl)

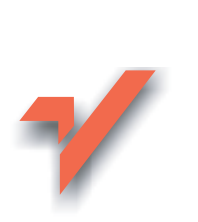

## Algorytmy numeryczne w Delphi. Księga eksperta

Autorzy: Bernard Baron, Artur Pasierbek, Marcin Maciażek ISBN: 83-7361-951-8 Format: B5, stron: 544

lion.nl

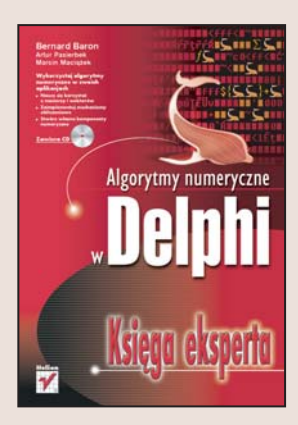

Metody numeryczne sa to sposoby rozwiązywania złożonych problemów matematycznych za pomoca narzędzi obliczeniowych udostępnianych przez popularne języki programowania. Jeden z najpopularniejszych języków – Pascal, będący podstawa języka ObjectPascal wykorzystywanego w Delphi, pozwala na bardzo łatwa implementację mechanizmów obliczeń numerycznych. Specyfika projektowania aplikacji w środowisku Delphi pozwala na utworzenie komponentów realizujących algorytmy numeryczne i stosowanie ich w wielu aplikacjach.

Książka "Algorytmy numeryczne w Delphi. Księga eksperta" przedstawia najczęściej wykorzystywane metody numeryczne wraz z przykładami ich implementacji w języku ObjectPascal. Ka¿de zagadnienie jest omówione zarówno od strony teoretycznej, jak i praktycznej, co ułatwia jego zrozumienie i pozwala na modyfikacje zamieszczonych w książce kodów źródłowych.

- Typy, funkcje, klasy i procedury wykorzystywane w algorytmach numerycznych
- Algebra macierzy i równania liniowe
- Badanie funkcii
- Rozwiązywanie równań nieliniowych i wyznaczanie wartości własnych macierzy
- Układy równań różniczkowych liniowych i nieliniowych

• Przekształcenia Fouriera i Laplace'a

Niemal każdy problem obliczeniowy można rozwiązać za pomocą metod numerycznych. Nie musisz więc wymyślać ponownie koła – wystarczy, że poznasz opisane w tej książce algorytmy.

# <span id="page-1-0"></span>**Spis treści**

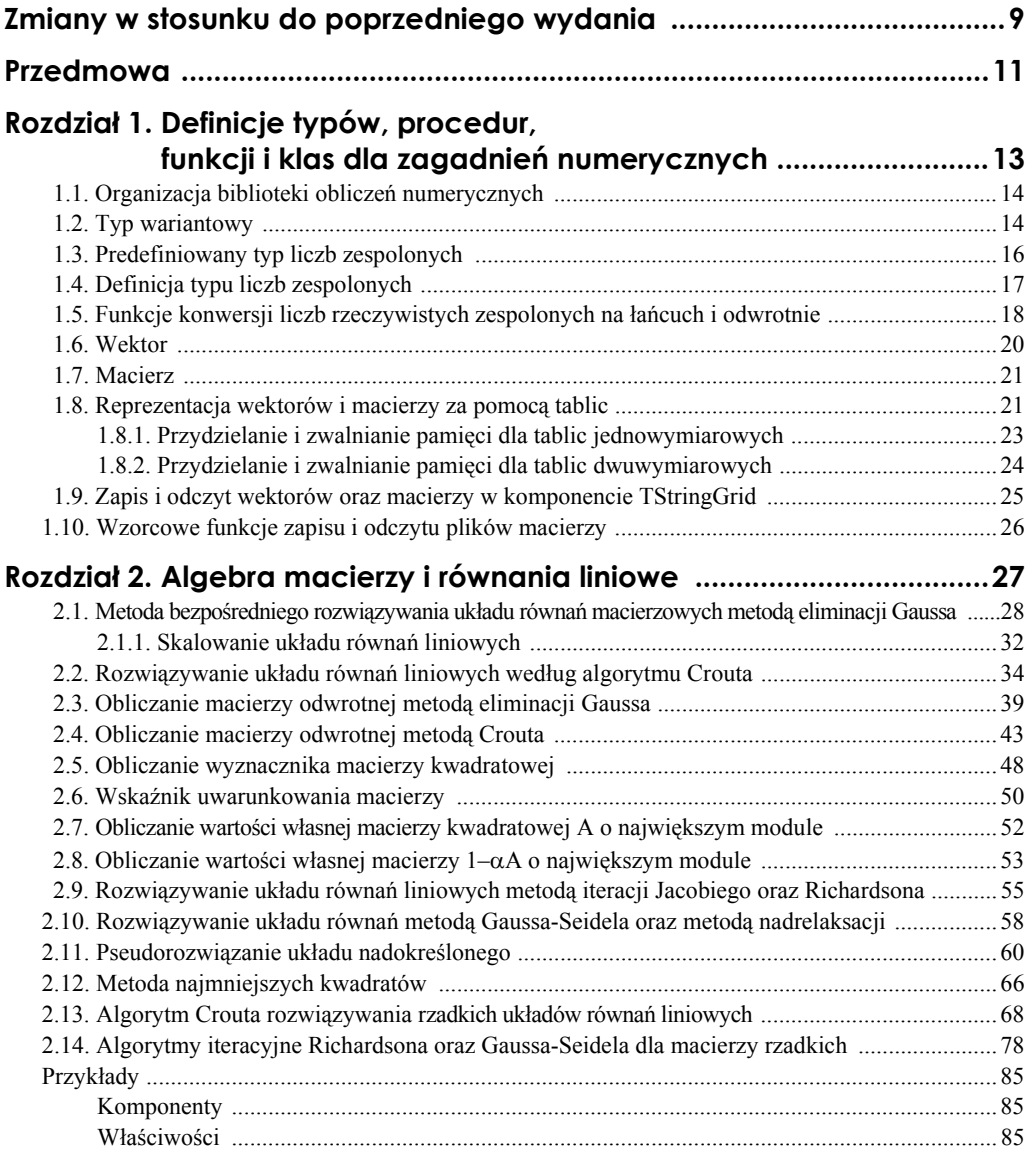

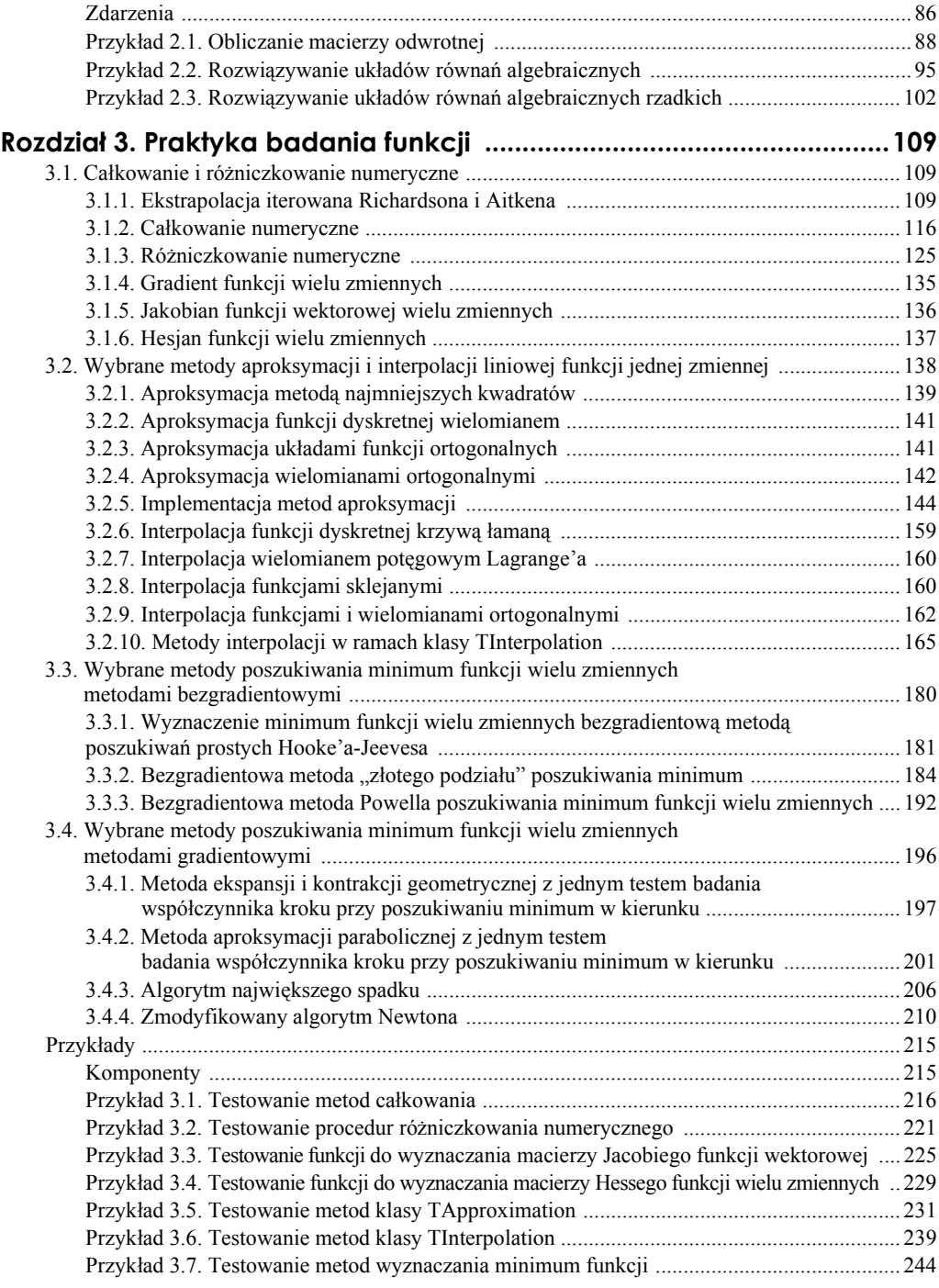

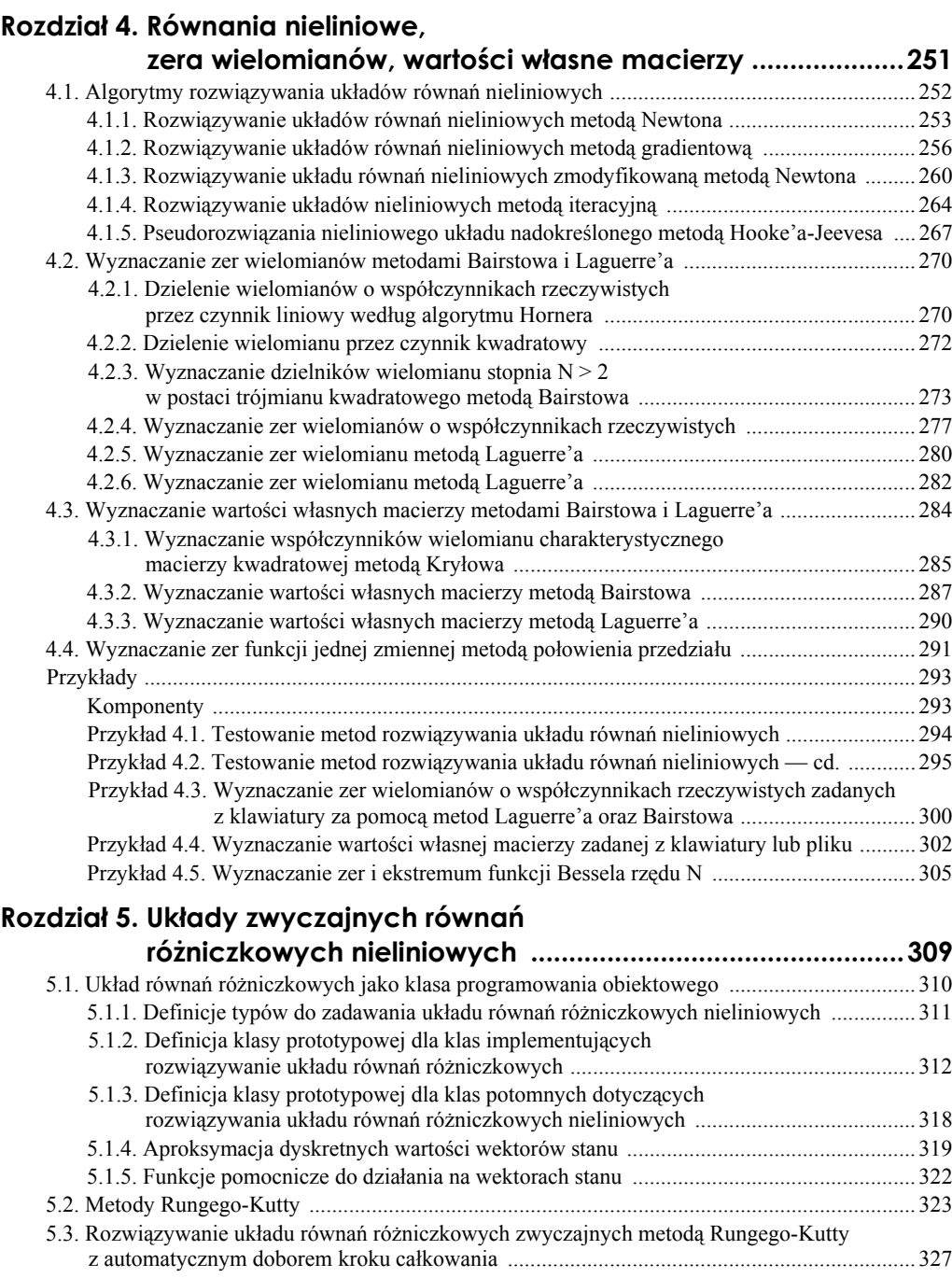

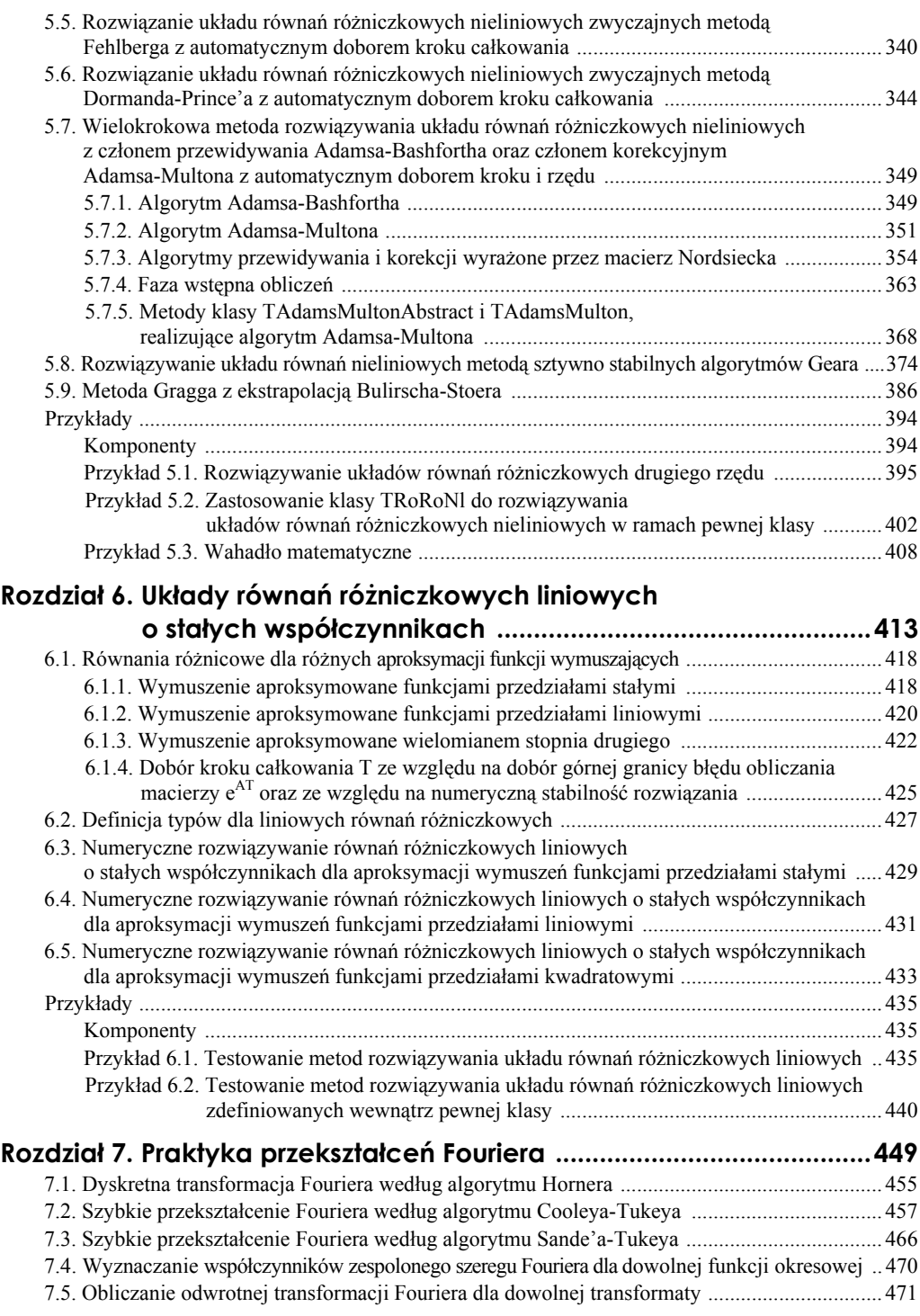

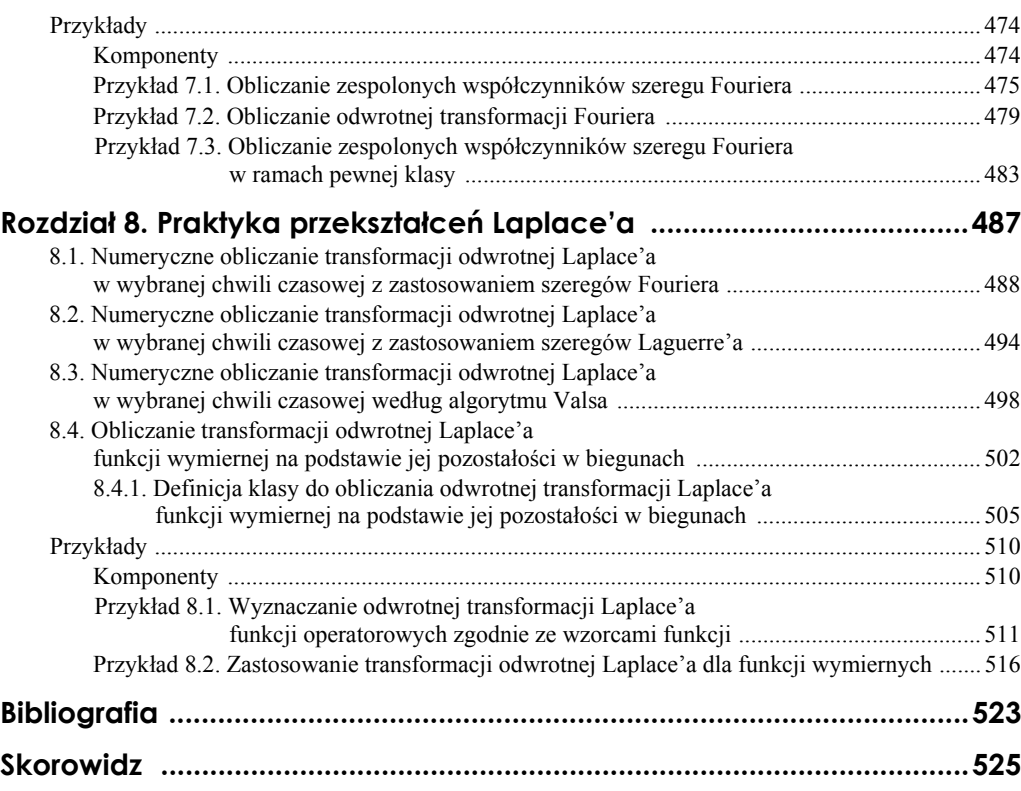

## <span id="page-6-0"></span>**Rozdział 6. Układy równań różniczkowych liniowych o stałych współczynnikach**

Zadany jest układ *N* równań różniczkowych liniowych niejednorodnych:

$$
\frac{dx_i(t)}{dt} = \sum_{j=1}^N a_{ij} x_j(t) + \sum_{j=1}^W b_{ij} u_j(t) \qquad (i = 1, 2, ..., N),
$$
\n(6.1)

gdzie współczynniki *aij* oraz *bij* są rzeczywiste. Układ ten można zapisać w postaci macierzowej:

$$
\frac{d\mathbf{x}(t)}{dt} = \mathbf{A}\mathbf{x}(t) + \mathbf{B}\mathbf{u}(t) ,\qquad(6.2)
$$

gdzie:

$$
\mathbf{x}(t) = \begin{bmatrix} x_1(t) \\ x_2(t) \\ \vdots \\ x_N(t) \end{bmatrix};
$$
\n
$$
\frac{dx_1(t)}{dt}
$$
\n
$$
\frac{dx_2(t)}{dt} = \begin{bmatrix} \frac{dx_1(t)}{dt} \\ \frac{dx_2(t)}{dt} \\ \vdots \\ \frac{dx_N(t)}{dt} \end{bmatrix};
$$
\n(6.2b)

$$
\mathbf{A} = \begin{bmatrix} a_{11}a_{12} \dots a_{1N} \\ a_{21}a_{22} \dots a_{2N} \\ \dots \\ a_{N1}a_{N2} \dots a_{NN} \end{bmatrix};
$$
(6.2c)  

$$
\mathbf{B} = \begin{bmatrix} b_{11}b_{12} \dots b_{1N} \\ b_{21}b_{22} \dots b_{2N} \\ \dots \\ b_{N1}b_{N2} \dots b_{NN} \end{bmatrix};
$$

$$
\mathbf{u}(t) = \begin{bmatrix} u_{1}(t) \\ u_{2}(t) \\ \vdots \\ u_{N}(t) \end{bmatrix}.
$$
(6.2d)

Na człony niejednorodne układu (6.1) składa się *W* wymuszeń *uj*(*t*) (*j* = 1, 2, ..., *W*) występujących ze współczynnikami *bij* macierzy prostokątnej **B**. W teorii równania (6.2) centralną rolę odgrywa funkcja wykładnicza *e* **At** macierzy kwadratowej **A** przemnożonej przez zmienną niezależną *t*, zdefiniowaną szeregiem macierzowym [7]:

$$
e^{\mathbf{A}t} = \mathbf{1} + \mathbf{A}t + \frac{1}{2!}(\mathbf{A}t)^2 + \dots + \frac{1}{k!}(\mathbf{A}t)^k + \dots = \sum_{k=0}^{\infty} \frac{(\mathbf{A}t)^k}{k!}.
$$
 (6.3)

Szereg macierzowy  $(6.3)$  jest równoważny  $N^2$  zwykłym skalarnym szeregom potęgowym:

$$
\delta_{ij} + (\mathbf{A}t)_{ij} + \frac{1}{2!} \{(\mathbf{A}t)^2\}_{ij} + \ldots + \frac{1}{k!} \{(\mathbf{A}t)^k\}_{ij} + \ldots, \qquad (i, j = 1, 2, ..., N).
$$

Do zrozumienia konstrukcji całki ogólnej równania (6.2) niezbędne będą następujące własności funkcji wykładniczej *e* **At**:

**1.** Jeżeli  $t = 0$ , to zgodnie z definicją  $(6.3)$ 

$$
e^{A0} = 1
$$
 (macierz jednostkowa *N-N*-wymiarowa). (6.4)

**2.** Jeżeli macierz **A** komutuje z macierzą **B**, a więc **AB** = **BA**, to:

$$
e^{\mathbf{A}t} \cdot e^{\mathbf{B}t} = e^{(\mathbf{A} + \mathbf{B})t}.\tag{6.5}
$$

**3.** Ponieważ na mocy własności (6.5)  $e^{At} e^{-At} = e^{(A-A)t} = 1$ , więc macierz odwrotna macierzy *e* **A***t* ma postać:

$$
\left[e^{\mathbf{A}t}\right]^{-1} = e^{-\mathbf{A}t} \,. \tag{6.6}
$$

**4.** Różniczkując obie strony równania macierzowego (6.3) ze względu na *t* oraz wyłączając wspólny czynnik **A** z wyrazów szeregu nieskończonego, otrzymuje się:

$$
\frac{d}{dt}e^{\mathbf{A}t} = \mathbf{A}e^{\mathbf{A}t} = e^{\mathbf{A}t}\mathbf{A} \tag{6.7}
$$

**5.** Mnożąc lewostronnie lub prawostronnie równanie macierzowe (6.7) przez **A**–1 (macierz odwrotna macierzy **A**), a następnie całkując tak otrzymywane równania ze względu na *t* od *t*<sub>1</sub> do *t*<sub>2</sub>, otrzymuje się:

$$
\int_{t_1}^{t_2} e^{\mathbf{A}t} dt = \mathbf{A}^{-1} (e^{\mathbf{A}t_2} - e^{\mathbf{A}t_1}) = (e^{\mathbf{A}t_2} - e^{\mathbf{A}t_1}) \mathbf{A}^{-1}.
$$
\n(6.8)

Do rozwiązania układu równań różniczkowych liniowych (6.2) można zastosować metodę uzmiennienia stałych. W tym celu najpierw rozpatruje się przypadek, gdy  $\mathbf{u}(t) = 0$ , co oznacza, że równanie (6.2) jest jednorodne

$$
\frac{d\mathbf{x}(t)}{dt} = \mathbf{A}\mathbf{x}(t) \,. \tag{6.9}
$$

Łatwo wykazać, że całka ogólna równania jednorodnego (6.9) ma postać:

$$
\mathbf{x}(t) = e^{\mathbf{A}t}\mathbf{y},\tag{6.10}
$$

gdzie **y** jest wektorem *N*-wymiarowym o składowych stałych.

Istotnie z własności (6.7) wynika

$$
\frac{dx(t)}{dt} = \frac{d}{dt}\left(e^{\Delta t}y(t)\right) = Ae^{\Delta t}y = Ax(t).
$$
\n(6.11)

Zgodnie z metodą uzmiennienia stałych przyjmuje się dalej, że wektor **y** jest funkcją zmiennej *t*, co daje:

$$
\mathbf{x}(t) = e^{\mathbf{A}t}\mathbf{y}(t),\tag{6.12}
$$

a następnie podstawia się wyrażenie (6.12) do równania niejednorodnego (6.2), uwzględniając własność (6.7)

$$
\mathbf{A}e^{\mathbf{A}t}\mathbf{y}(t) + e^{\mathbf{A}t}\frac{d\mathbf{y}(t)}{dt} = \mathbf{A}e^{\mathbf{A}t}\mathbf{y}(t) + \mathbf{B}\mathbf{u}(t).
$$
 (6.13)

Upraszczając równanie (6.13) o człon  $Ae^{At}y(t)$  oraz mnożąc je lewostronnie przez macierz *e* **A***t* , otrzymuje się na mocy własności (6.6)

$$
\frac{d\mathbf{y}(t)}{dt} = e^{-\mathbf{A}t} \mathbf{B} \mathbf{u}(t) \,. \tag{6.14}
$$

Całkując równanie (6.14) ze względu na *t* od  $t_0$  do *t*, otrzymuje się:

$$
\mathbf{y}(t) = \mathbf{y}(t_0) + \int_{t_0}^t e^{-\mathbf{A}t} \mathbf{B} \mathbf{u}(\tau) d\tau
$$
 (6.15)

Jeżeli zadany jest wektor wartości początkowych **x**(*t*0), to odpowiadający mu wektor  **można wyznaczyć z równania (6.12), stosując własność (6.6):** 

$$
\mathbf{y}(t_0) = e^{-\mathbf{A}t} \mathbf{x}(t_0). \tag{6.16}
$$

Uwzględniając równanie (6.15) wraz z podstawieniem (6.16) w równaniu (6.12), otrzymuje się następujące rozwiązanie równania (6.2):

$$
\mathbf{x}(t) = e^{\mathbf{A}(t-t_0)} \mathbf{x}(t_0) + e^{\mathbf{A}t} \int_{t_0}^t e^{-\mathbf{A}\tau} \mathbf{B} \mathbf{u}(\tau) d\tau
$$
 (6.17)

Równanie (6.17) nie nadaje się do bezpośredniego obliczenia numerycznego. Rozwiązanie dokładne (6.17) równania (6.2) można jednak wykorzystać w metodzie krokowej, zastępując to równanie równaniem różnicowym, przyjmując  $t_0 = kT$  i  $t = (k+1)T$ :

$$
\mathbf{x}[(k+1)T] = e^{\mathbf{A}T}\mathbf{x}(k) + e^{\mathbf{A}(k+1)T} \int_{kT}^{(k+1)T} e^{-\mathbf{A}T} \mathbf{B} \mathbf{u}(\tau) d\tau
$$
 (6.18)

W obliczaniu całek (6.18) mogą wystąpić trudności związane z występowaniem ujemnych i dużych co do modułu wartości własnych macierzy **A**. Ze względu na możliwość takiego przypadku należy aproksymować funkcję wektorową wymuszającą **u**(*t*), nie zmieniając jądra *e* **A***t* w całce równania (6.18).

Niech zachodzi przypadek ogólny, dla którego macierz **A** ma dzielniki elementarne:

$$
(\lambda - \lambda_1)^{p_1}, (\lambda - \lambda_2)^{p_2}, \ldots, (\lambda - \lambda_s)^{p_s},
$$

gdzie wśród wartości własnych λ1, λ2, ..., λ*s* macierzy **A** będących, zgodnie z definicją, zerami wielomianu charakterystycznego macierzy **A**

$$
\det(\mathbf{A} - \lambda \mathbf{I}) = 0,
$$

mogą być liczby jednakowe;  $1 \leq p_n \leq N$ , przy czym  $p_1+p_2+\dots+p_s = M$ . Dowodzi się, że w takim przypadku istnieje taka macierz nieosobliwa **S**, że

$$
\mathbf{A} = \mathbf{S}^{-1} \mathbf{C} \mathbf{S},\tag{6.19}
$$

gdzie macierz **C** jest macierzą quasi-diagonalną, zwaną kanoniczną macierzą Jordana [30].

$$
\mathbf{C} = \begin{bmatrix} \mathbf{I}_{p_1}(\lambda_1) & 0 & \dots & 0 \\ 0 & \mathbf{I}_{p_2}(\lambda_2) & \dots & \dots \\ \vdots & \vdots & \ddots & \vdots \\ 0 & 0 & \dots & \mathbf{I}_{p_s}(\lambda_s) \end{bmatrix};
$$
  
\n
$$
\mathbf{I}_{p_i}(\lambda_i) = \begin{bmatrix} \lambda_i & 0 & 0 & \dots & 0 & 0 \\ 1 & \lambda_i & 0 & \dots & 0 & 0 \\ 0 & 1 & \lambda_i & \dots & 0 & 0 \\ 0 & 0 & 1 & \dots & \lambda_i & 0 \\ 0 & 0 & 0 & \dots & 1 & \lambda_i \end{bmatrix}.
$$
  
\n(6.20)

Stosując transformację (6.19), funkcję wykładniczą  $e^{At}$  można przekształcić następująco:

$$
e^{\mathbf{A}t} = e^{(\mathbf{S}^{-1}\mathbf{C}\mathbf{S})t} = e^{\mathbf{S}^{-1}\mathbf{C}t\mathbf{S}} = \mathbf{S}^{-1}e^{\mathbf{C}t}\mathbf{S}.
$$
\n(6.21)

Ponieważ macierz **C** jest quasi-diagonalna, to:

$$
e^{c_t} = \begin{bmatrix} e^{I_{p_l}(\lambda_l)t} & 0 & 0 \\ 0 & e^{I_{p_2}(\lambda_2)t} & 0 \\ \vdots & \vdots & \vdots \\ 0 & 0 & e^{I_{p_s}(\lambda_s)t} \end{bmatrix}.
$$
 (6.22)

Zgodnie z definicją macierzowej funkcji wykładniczej oraz macierzy (6.20) zachodzi [30]:

$$
e^{I_{pi}(\lambda_{i})t} = \begin{bmatrix} e^{\lambda_{i}t} & 0 & 0 & \dots & 0 \\ te^{\lambda_{i}t} & e^{\lambda_{i}t} & 0 & \dots & 0 \\ \frac{t^{2}}{2!}e^{\lambda_{i}t} & te^{\lambda_{i}t} & 0 & \dots & 0 \\ \vdots & \vdots & \vdots & \ddots & \vdots \\ \frac{t^{p_{i}-1}}{(p_{i}-1)!}e^{\lambda_{i}t} & \frac{t^{p_{i}-2}}{(p_{i}-2)!}e^{\lambda_{i}t} & \frac{t^{p_{i}-3}}{(p_{i}-3)!}e^{\lambda_{i}t} & \dots & e^{\lambda_{i}t} \end{bmatrix}.
$$
\n(6.23)

Wzory (6.17), (6.21) i (6.22) określają strukturę rozwiązania równania różniczkowego (6.2), a w szczególności jego związek z wartościami własnymi λ*i* występującymi w kombinacjach funkcji  $e^{\lambda t}$  przemnożonych przez wielomiany  $P_i(t)$  stopnia nie większego niż  $p_i$ –1, gdzie  $p_i$  jest stopniem dzielnika elementarnego odpowiadającego wartości własnej  $λ_i$ , tj. *P<sub>i</sub>*(*t*)*e*<sup>λ*i*</sup>. Załóżmy w ogólnym przypadku, że wartości własne  $λ_i$  macierzy **A** są zespolone

$$
\lambda_i = \alpha_i + j\beta_i \qquad (i = 1, 2, ..., N). \qquad (6.24)
$$

Jeżeli Re $\{\lambda_i\} = \alpha_i > 0$ , to odpowiednie składniki rozwiązania  $P_i(t)$  wzrastają wykładniczo z członem wielomianowym *Pi*(*t*), gdy czas *t* wzrasta. Jeżeli α*i* < 0, to odpowiednie składniki rozwiązania  $P_i(t)e^{\lambda_i t}$  maleją, gdy czas *t* wzrasta.

W każdym przypadku, jeśli Im $\{\lambda_i\} = \beta_i \neq 0$ , to — jak wiadomo —  $\lambda_i$  tworzy zespoloną parę sprzężoną z odpowiednią wartością własn<sup>ą</sup> ∗λ*<sup>i</sup>* , co odpowiada składnikowi rozwiązania sinusoidalnemu z wagą wykładniczą  $e^{\lambda_i t}$  i wielomianową  $P_i(t)$ :

$$
P_i(t)e^{\alpha_i t}\sin\beta_i t\,. \tag{6.25}
$$

### **6.1. Równania różnicowe dla różnych aproksymacji funkcji wymuszających**

Do numerycznego rozwiązania układu równań różniczkowych liniowych (6.2) można wykorzystać równanie różnicowe (6.18), przyjmując różną aproksymację funkcji wymuszającej **u**(*t*). W niniejszym opracowaniu podane będą konstrukcje tych algorytmów dla trzech przypadków, a mianowicie dla aproksymacji funkcji wymuszającej w postaci funkcji przedziałami stałej, liniowej i kwadratowej.

#### **6.1.1. Wymuszenie aproksymowane funkcjami przedziałami stałymi**

Niech wymuszenie wektorowe **u**(*t*) jest dane w postaci funkcji przedziałami stałej takiej, że:

$$
\mathbf{u}(t) = \mathbf{u}(kT) \qquad \text{dla } kT \le t \le (k+1)T, k = 0, 1, 2, \dots \tag{6.26}
$$

W takim przypadku, wykonując całkowanie w równaniu różnicowym (6.18) z uwzględnieniem wzoru (6.8), otrzymuje się [7]:

$$
\int_{kT}^{(k+1)T} e^{-\mathbf{A}\cdot\mathbf{r}} \mathbf{B} \mathbf{u}(\tau) d\tau = -e^{-\mathbf{A}\cdot\mathbf{r}} \Big|_{kT}^{(k+1)T} \mathbf{A}^{-1} \mathbf{B} \mathbf{u}(kT) =
$$
\n
$$
= \left(-e^{-\mathbf{A}(k+1)T} + e^{-\mathbf{A}kT}\right) \mathbf{A}^{-1} \mathbf{B} \mathbf{u}(kT)
$$
\n(6.27)

Po umieszczeniu powyższego wyniku całkowania w równaniu (6.18) otrzymuje się:

$$
\mathbf{x}[(k+1)T] = e^{\mathbf{A}T}\mathbf{x}(kT) + e^{\mathbf{A}(k+1)T}(-e^{-\mathbf{A}(k+1)T} + e^{-\mathbf{A}kT})\mathbf{A}^{-1}\mathbf{B}\mathbf{u}(kT) =
$$
\n
$$
= e^{\mathbf{A}T}\mathbf{x}(kT) + (e^{\mathbf{A}T} - \mathbf{1})\mathbf{A}^{-1}\mathbf{B}\mathbf{u}(kT)
$$
\n(6.28)

gdzie: **1** — macierz jednostkowa.

W równaniu różnicowym (6.28) celowym jest, ze względu na minimum operacji numerycznych, obliczać macierz  $(e^{A^T}-1)A^{-1}$ , nie wykonując pomocniczych obliczeń macierzy *e* **A***T* oraz **A**–1, lecz wykorzystując równość:

$$
(e^{AT} - 1)\mathbf{A}^{-1} = T \sum_{n=0}^{\infty} \frac{(\mathbf{A}T)^n}{(n+1)!}
$$
(6.29)

wynikającą z definicji (6.3).

Zatem po uwzględnieniu równania (6.29) oraz oznaczenia macierzy:

$$
\mathbf{F} = e^{\mathbf{A}t} = T \sum_{n=0}^{\infty} \frac{(\mathbf{A}T)^n}{n!}
$$
\n(6.30)

$$
\mathbf{G}_0 = \left[ \sum_{n=0}^{\infty} \frac{(\mathbf{A}T)^n}{(n+1)!} \right] \mathbf{B}T \tag{6.31}
$$

i wektorów

$$
\mathbf{x}(k) = \mathbf{x}(k) \tag{6.32}
$$

formuła rekurencyjna (6.28) przyjmie postać:

$$
\mathbf{x}(k+1) = \mathbf{F}\mathbf{x}(k) + \mathbf{G}_0 \mathbf{u}(k). \tag{6.33}
$$

Nie istnieje więc potrzeba obliczania macierzy odwrotnej **A**–1, jak by to wynikało z równania (6.28). Mając na uwadze dalszą minimalizację operacji numerycznych, należy zauważyć, że formowanie macierzy **F** i **G**0 (wzory (6.30) i (6.31)) należy prowadzić równolegle ze względu na wspólne elementy (**A***T*) występujące w szeregach. Równanie różnicowe (6.33) daje więc formułę rekurencyjną, którą można łatwo zaprogramować na komputerze, co pokazane będzie w dalszych punktach.

Stosując wzór rekurencyjny (6.33) do rozwiązania numerycznego równania różniczkowego (6.2), odpowiadający aproksymacji wymuszeń funkcjami przedziałami stałymi, należy w pierwszej kolejności wygenerować macierze **F** i **G**0, określone wzorami (6.30) i (6.31). Blok funkcyjny generujący te macierze może mieć postać:

```
function FmTemp1(var A, B, F, G1: TMatrixF; T, eps, EpsR: TFloat;
   N, W: Integer): Integer;
   // Formowanie macierzy pomocniczych F, G1:
   // A, B — macierze układu równań różniczkowych
   // dX/dt = A*X+B*U,
   // N — rząd macierzy A,
  // W — liczba kolumn macierzy B,
   // T — wybrany krok całkowania,
   // eps — górna granica błędu przybliżenia macierzy F i G1,
   // EpsR — błąd wyznaczenia największej co do modułu wartości
   // własnej macierzy F
var
   K, Error: Integer;
   S, S1, NormAT, teta, MWA: TFloat;
  AX, AY, at, BX, BT: TMatrixF;
begin
   Result := 0;
  SetLength(at, N + 1, N + 1);
  SetLength(AX, N + 1, N + 1);
  SetLength(BX, N + 1, N + 1);
  SetLength(AY, N + 1, N + 1);
  SetLength(BT, N + 1,W + 1);
   try
     mMulR(at, A, T);
     mOne(AX);
    NormAT := mNorm(at);
    K := 0;
    S := 1;
    S1 := 1;
     teta := NormAT / (1 - NormAT);
     mClone(F, AX);
     mClone(BX, AX);
     repeat
      Inc(K);
       mMul(AY, AX, at);
      S := S / K; mMulr(AX, AY, S);
```

```
 mAdd(F, F, AX);
      S1 := S1 / (K + 1); mMulr(AX, AY, S1);
       mAdd(BX, BX, AX);
      mClone(AX, AY);
      teta := teta * NormAT / (K + 1) until teta < eps;
    Error := mEigenValue(MWA, F, EpsR, 1000);
     if MWA >= 1.05 then
      Result := 16;
    if Error \leq 0 then
     Result := 17;
    mMulr(BT, B, T);
    mMul(G1, BX, BT);
   finally
     at := nil;
    BT := nil;
    AX := nil;
    BX := nil;
    AY := nil;
  end
end{FmTemp1 };
```
### **6.1.2. Wymuszenie aproksymowane funkcjami przedziałami liniowymi**

Zakładamy, że wymuszenie **u**(*t*) jest funkcją ciągłą przedziałami liniową taką, że:

$$
\mathbf{u}(\tau) = \mathbf{u}(kT) + \frac{1}{T} \left[ \mathbf{u} \left( (k+1)T \right) - \mathbf{u}(kT) \right] (\tau - kT) = \mathbf{f}_1 + \mathbf{f}_2 \tau \tag{6.34}
$$

dla

$$
kT \le \tau < (k+1)T,
$$
\nk = 0, 1, 2, \ldots

gdzie:

$$
\mathbf{f}_1 = \mathbf{u}(k) - k[\mathbf{u}((k+1)T) - \mathbf{u}(k)]; \quad \mathbf{f}_2 = \frac{1}{T}[\mathbf{u}((k+1)T) - \mathbf{u}(k)]
$$
\n(6.34a)

Wykonując w takim przypadku całkowanie przez części w równaniu różnicowym (6.18) z uwzględnieniem wzoru (6.8), otrzymuje się:

$$
\int_{kT}^{(k+1)T} e^{\mathbf{A} \cdot \mathbf{B} \mathbf{u}(\tau) d\tau} = -\mathbf{A}^{-1} e^{-\mathbf{A} \cdot \mathbf{B}} \mathbf{B} (\mathbf{f}_{1} + \mathbf{f}_{2} \tau) \Big|_{kT}^{(k+1)T} + \int_{kT}^{(k+1)T} \mathbf{A}^{-1} e^{-\mathbf{A} \cdot \mathbf{B}} \mathbf{B}_{2} d\tau =
$$
\n
$$
= \mathbf{A}^{-1} e^{-\mathbf{A} kT} \left\{ \mathbf{B} + \mathbf{A}^{-1} (e^{-\mathbf{A} kT} - \mathbf{1}) \mathbf{B} \frac{1}{T} \right] \mathbf{u}(kT) +
$$
\n
$$
+ \left[ e^{-\mathbf{A} \cdot \mathbf{B}} \mathbf{B} - \mathbf{A}^{-1} (e^{-\mathbf{A} \cdot \mathbf{B}} - \mathbf{1}) \mathbf{B} \frac{1}{T} \right] \mathbf{u}(k+1)T \right\}.
$$

Po uwzględnieniu powyższego wyniku całkowania oraz oznaczenia (6.32) równanie różnicowe (6.18) przyjmie postać:

$$
\mathbf{x}(k+1) = e^{\mathbf{A}T}\mathbf{x}(k) + \mathbf{A}^{-1} \left[e^{\mathbf{A}T} - (e^{\mathbf{A}T} - 1)\mathbf{A}^{-1}\frac{1}{T}\right] \mathbf{B} \mathbf{u}(k) +
$$
  
+ 
$$
\mathbf{A}^{-1} \left[ (e^{\mathbf{A}T} - 1)\mathbf{A}^{-1}\frac{1}{T} - 1 \right] \mathbf{B} \mathbf{u}(k+1).
$$
 (6.35)

Uwzględniając wzory (6.30) i (6.29), równanie rekurencyjne (6.35) można przekształcić do postaci:

$$
\mathbf{x}(k+1) = \mathbf{F}\mathbf{x}(k) + \mathbf{G}_1 \mathbf{u}(k) + \mathbf{H}\mathbf{u}(k+1),\tag{6.36}
$$

gdzie:

$$
\mathbf{G}_1 = \mathbf{A}^{-1} \left[ e^{\mathbf{A}T} - (e^{\mathbf{A}T} - 1) - \mathbf{A}^{-1} \frac{1}{T} \right] \mathbf{B} = \left[ \sum_{n=0}^{\infty} \frac{(\mathbf{A}T)^n}{n!(n+2)} \right] (\mathbf{B}T) ; \tag{6.37}
$$

$$
\mathbf{H} = \mathbf{A}^{-1} \left[ \left( e^{\mathbf{A}T} - \mathbf{1} \right) \mathbf{A}^{-1} - \mathbf{1} \right] \mathbf{B} = \left[ \sum_{n=0}^{\infty} \frac{(\mathbf{A}T)^n}{(n+2)!} \right] (\mathbf{B}T), \tag{6.38}
$$

natomiast macierz **F** wyraża się wzorem (6.30).

Równanie rekurencyjne (6.36) daje więc algorytm wyznaczania rozwiązania równania różniczkowego w postaci (6.2). W obliczeniach komputerowych należy zauważyć, że wyznaczanie macierzy **F**, **G**1 i **H** zgodnie ze wzorami (6.30), (6.37) i (6.38) należy prowadzić równolegle ze względu na wspólne elementy (**A***T*) *n* występujące w szeregach macierzowych tych wzorów, co minimalizuje liczbę operacji numerycznych. W przypadku stosowania wzoru rekurencyjnego (6.36) niezbędne jest wygenerowanie macierzy **F**,  $\mathbf{G}_1$  i **H** (wzory (6.30), (6.37) i (6.38)), co można zrealizować w następującym bloku funkcyjnym:

```
function FmTemp2(var A, B, F, G2, H: TMatrixF; T, eps, EpsR: TFloat;
   N, W: Integer): Integer;
   // Formowanie macierzy pomocniczych F, G2, H:
   // A, B — macierze układu równań różniczkowych dX/dt = A*X+B*U,
   // N — rząd macierzy A i F,
   // W — liczba kolumn macierzy B, G2, H,
   // T — wybrany krok całkowania,
   // eps — górna granica błędu przybliżenia macierzy F, G2, H,
   // EpsR — błąd wyznaczenia największej co do modułu wartości
   // własnej macierzy F
var
   K, Error: Integer;
   SS, S1, S2, NormAT, teta, MWA: TFloat;
  AX, AY, at, AG, AH, BT: TMatrixF;
begin
  Result := 0;
  SetLength(at, N + 1, N + 1);
  SetLength(AX, N + 1, N + 1);
  SetLength(AY, N + 1, N + 1);
  SetLength(AH, N + 1, N + 1);
  SetLength(AG, N + 1, N + 1);
  SetLength(BT, N + 1,W + 1);
```

```
 try
     mMulR(at, A, T);
     mOne(AX);
    NormAT := mNorm(at);
    K := 0;<br>SS := 1;
    SS := 1;<br>SI := 0.
    S1 := 0.5;<br>S2 := 0.5;
        := 0.5; teta := NormAT / (1 - NormAT);
     mOne(F);
     mMulr(AG, AX, 0.5);
     mClone(AH, AG);
     repeat
      Inc(K);
       mMul(AY, AX, at);
      SS := SS / K;
       mMulr(AX, AY, SS);
       mAdd(F, F, AX);
      S1 := S1 * (K + 1) / ((K + 2) * K);
       mMulr(AX, AY, S1);
       mAdd(AG, AG, AX);
      S2 := S2 / (K + 2);
       mMulr(AX, AY, S2);
       mAdd(AH, AH, AX);
       mClone(AX, AY);
      teta := teta * NormAT / (K + 1) until teta < eps;
     Error := mEigenValue(MWA, F, EpsR, 1000);
     if MWA >= 1.05 then
      Result := 16:
     if Error <> 0 then
       Result := 17;
     mMulr(BT, B, T);
     mMul(G2, AG, BT);
     mMul(H, AH, BT);
   finally
     at := nil;
     BT := nil;
    AX := nil;
    AY := nil;
     AG := nil;
     AH := nil;
   end
end{FmTemp2 };
```